# **PELATIHAN MEMBANGUN STASIUN RADIO DIGITAL UNTUK SEKOLAH ALAM TUNAS MULIA**

Imam Yunianto<sup>1</sup>, Muhamad Malik Mutoffar<sup>2</sup>, Jerry Watulangkouw<sup>3</sup>, **Lundu Taufik Parulian Sihite<sup>4</sup>** 1 Institut Bisnis Muhammadiyah Bekasi, Indonesia <sup>2</sup>Sekolah Tinggi Teknologi Bandung, Indonesia <sup>3</sup>Universitas Budi Luhur, Indonesia <sup>4</sup>STMIK Widuri, Indonesia [imam@ibm.ac.id](mailto:imam@ibm.ac.id1)<sup>1</sup>, [malik@sttbandung.c.id](mailto:malik@sttbandung.c.id2)<sup>2</sup>, [jerrywatulangkouw@gmail.com](mailto:jerrywatulangkouw@gmail.com3)<sup>3</sup>, [taufik1818@kampuswiduri.ac.id](mailto:taufik1818@kampuswiduri.ac.id4)<sup>4</sup>

#### **ABSTRAK**

Abstrak: Pendemi Covid 19 yang terjadi di Indonesia selama lebih setahun membuat masyarakat harus cepat dan ikut dalam kebiasan baru dalam beraktifitas. Aktifitas baru yang biasa disebut New Normal mengharuskan masyarakat mengurangi kegiatan yang membuat kerumunan. Seperti kegiatan belajar mengajar harus menggunakan Program belajar jarak jauh. Kegiatan jual beli dengan menggunakan internet dan kegiatan pemasaran juga menggunakan internet. Kegiatan pelatihan ini adalah melatih cara mengakses radio digital, membuat akun radiodigital di server, menginstal winamp, menginstal Shoutcast dan pelatihan mengoperasikan stasiun radiodigital. hasil dari workshop ini adalah dari 12 peserta pelatihan, hanya dua orang yang tidak dapat menyelesaikan seluruh materi sebanyak lima sub materi. 10 Peserta dapat menyelesaikan seluruh materi. 1 peserta hanya menyelesaikan 4 Sub materi dan 1 peserta hanya dapat meyelesaikan 3 sub materi.

### Kata Kunci: Radio Digital; Radio Online; Pelatihan

Abstract: The Covid 19 epidemic that occurred in Indonesia for more than a year made people have to hurry and take part in new habits in activities. The new activity, which is called the New Normal, requires people to reduce activities that create crowds. Such as teaching and learning activities must use distance learning programs. Buying and selling activities using the internet and marketing activities also use the internet. This Community Service Activity (PKM) is to provide options in the media used in new normal activities. By providing workshops to build digital radio stations, Tunas Mulia Nature School can be helped from facing new normal activities. And also can pass it on to residents of Bantargebang sub-district. The result of this workshop was the skills to build a digital radio station, operate and maintain a digital radio station by seventy percent, because there is the ability to make radio programs, the ability to broadcast radio that must be learned and retrained so that this radio station can run well like a station commercial radio.

Keywords: Digital Radio; Online Radio; Training

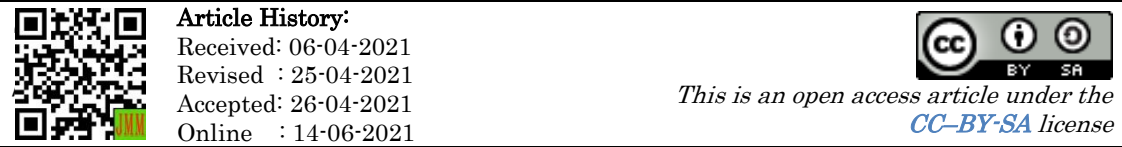

## A. LATAR BELAKANG

Pendemi Covid 19 yang melanda Indonesia selama lebih setahun belum ada tanda-tanda membaik. Ini ditandai dengan masih di terapkan Pemberlakuan Pembatasan Kegiatan Masyarakat (PPKM) dengan diberlakukannya Instruksi Menteri Dalam Negeri (Inmendagri) No. 2 tahun 2021(Kemendagri, 2021). Akibat pendemi ini, adalah kegiatan new normal, dimana semua kegiatan disesuaikan dengan protocol kesehatan, seperti adanya Work From Home (WFH), Pendidikan Jarak Jauh (PJJ), Sosial Distance (Sosialisasi dengan menjaga jarak aman) dan sosialisasi dengan selalu memakai masker.

Aktivitas sosila New Normal yang diakibatkan pendemi Covid 19 serta berlangsung lama, membuat penggunaan aplikasi teknologi informasi menjadi tumpuan dalam banyak aktivitas. Diantara banyak aktivitas itu antara lain adalah bekerja dari rumah atau Work From Home (WFH) yang menggunakan aplikasi Zoom dan Google meet. Aktifitas belajar dari jarak jauh, juga menggunakan aplikasi Zoom dan Google Meet. Layanan pemerintahaan seperti Seluruh Kelurahan di Bantargebang menggunakan aplikasi kelurahan sehingga bisa menggurangi jumlah layanan yang mengharuskan masyrakat datang ke Kelurahan. Dan aktivitas belanja juga menggunakan aplikasi Commerce.

Jauh sebelum aplikasi teknologi seperti Zoom dan google meet dipakai masyarakat, diIndonesia, radio dan televisi pernah digunakan untuk pembelajaran jarak jauh, seperti Televisi Pendidikan Indonesia (TPI) dan Radio Republik Indonesia (RRI) yang menyelenggarakan Pendidikan jarak jauh. Televisi Pendidikan Indonesia (TPI) menyelenggarakan proses kegiatan belajar mengajar sebagai Pendidikan Jarak Jauh Suplemen, namun Radio Republik Indonesai (RRI) menyelenggarakan proses kegiatan belajar mengajar (KBM) dari Universitas Terbuka (UT). Proses kegiatan belajar mengajar (KBM) yang diselenggarkan oleh Radio Republik Indonesia (RRI) adalah kegiatan Pendidikan jarak jauh (PJJ) Replacement atau pengganti kegiatan belajar mengajar tatap muka.

Sekolah Alam Tunas Mulia yang menyelenggarakan Pendidikan non formal diwilayah Bantar Gebang – Kota Bekasi juga terkena imbas dari pendemi Covid 19 dengan adanya Pemberlakuan Pembatasan Kegiatan Masyarakat (PPKM) yang diterapkan oleh kementerian dalam negeri. Dengan diberlakukannya PPKM, proses belajar mengajar di Sekolah Alam Tunas Mulia harus menggunakan pembelajaran Online atau pembelajaran jarak jauh. Selain proses pembelajaran yang harus online, Sekolah Alam Tunas Mulia yang banyak menerima murid dari kalangan tidak mampu, dan menutupi biaya operasional dari Bertani dan berternak, agak tergangu untuk memasarkan produk hasil pertanian dan hasil pertenakannya. Radio sudah sejak lama digunakan sebagai media komunikasi untuk Hiburan, berita, Pendidikan dan komersial (iklan). Untuk itu kami team Pengabdian Kepada Masyarakat (PKM) dari Institut Bisnis Muhammadiyah Bekasi menawarkan kepada pengurus Yayasan dari Sekolah Tunas Mulia Bantar – Gebang Kota Bekasi untuk memberikan pelatihan membuat stasiun radio digital atau biasa disebut stasiun radio streaming. Pihak Yayasan sangat antusias menerima rekomendasi dari team Pengabdian Kepada Masyarakat (PKM).

Penawaran pelatihan pembuatan stasiun radio digital atau streaming karna manfaat dari radio bisa dipakai sebagai media komunikasi untuk kegiatan belajar mengajar (KBM) atau pembelajaran jarak jauh (PJJ) juga dapat media untuk memasarkan produk hasil pertanian dan peternakan dari Sekolah Alam Tunas Mulia. Dengan radio digital pengelolaan arus informasi yang terus berkembang dapat menjadikan radio sebagai media untuk pemberdayaan tingkat social, Pendidikan, ekonomi, pertanian dan politik(Rihartono, 2015). Gultom menyatakan bahwa siaran radio digital terbukti lebih efisien daripada siaran radio analog (Gultom, 2015).

Untuk bisa membuat Stasiun radio digital, tidak perlu hardware atau peralatan yang mahal, cukup memiliki PC atau laptop dan sambungan internet, maka Stasiun radio digital dapat dibangun. Tentunya juga harus menginstal software pendukung seperti Winamp dan Soutcase. Kedua software ini dapat di download gratis. Selain itu, perlu medaftar di server listen2myradio.com. untuk mendaftar di server listen2myradio.com ini terdapat dua pilihan yakni yang gratis dan berbayar. Untuk pemula pemakai bisa mendaftar di server yang gratis. Dan untuk pendengar radio, bisa menggunakan smart phone atau komputer, karna agar dapat mendengarkan radio digital atau streaming, syaratnya cukup mudah, hanya dengan mengakses alamat stasiun radio di browser, maka semua pendengar radio dapat mengakases dimanapun berada.

Dengan pelatihan membuat stasisun radio digital, maka semua peserta pelatihan pembuatan stasiun radio digital, dapat membangun stasiun radio digital dan juga dapat merawat sendiri stasiun radio digital. Karna dengan bisa membangun, akan bisa memperbaiki jika nanti ada masalah teknis di stasiun radio digital yang telah dibangun.

### B. METODE PELAKSANAAN

Metode Pelaksanaan Pelatihan membangun Stasiun Radio Digital ini, dilaksanakan bersama dengan pelatihan Packaging Produk dengan IT dan membuat Web dengan Wordpress dan Pengembangan OLShop. Sistem penerima radio digital merupakan sistem yang berfungsi untuk menerima, memperkuat, dan mendemodulasi sinyal yang diterima(Pramaita, 2010).

Dalam Pengabdian Kepada Masyarakat (PKM) ini langkah – langkahnya terbagi kedalam tiga kegiatan yakni Prakegiatan yakni kegiatan untuk menggali kebutuhan yang sangat diperlukan oleh Sekolah Alam Tunas Mulia. Lalu setelah menerima masukan dari pengurus Sekolah Alam Tunas Mulia, maka diusulkan beberapa pilihan untuk kegiatan pelatihan yang dibutuhkan oleh Sekolah Alam Tunas Mulia. Team dari Institut Bisnis Muhammadiyah Bekasi mengusulkan untuk membuat pelatihan membangun stasiun radio digital, dan pihak pengurus yayasan setuju. Untuk itu kegiatan setelah meminta masukan adalah melaksanakan kegiatan yang telah disetujui. Dan terakhir adalah kegiatan evaluasi dari workshop yang telah dilaksanakan.

Adapun langkah – langkah kegiatan adalah sebagai berikut:

## **1.** Pra Kegiatan

Kegiatan ini dimulai dengan meminta izin kepada pengurus yayasan dari Sekolah Alam Tunas Mulia dan menganalisis kebutuhan keterampilan Teknik Informatika di Sekolah Alam Tunas Mulia.

## **2.** Workshop Membangun Stasiun Radio Digital

Kegiatan workshop ini dilakukan dengan memberikan materi dan pelatihan tentang mengakses Radiodigital, mendaftar di server Radiodigital, menginstal Winamp, menginstal Shoutcast dan menyiarkan stasiun radio digital.

## **3.** Evaluasi

Hal yang dievaluasi dalam kegiatan ini ialah evaluasi progres peserta dalam mengakses Radiodigital, evaluasi progres peserta dalam membuat akun radiodigial di server, evaluasi progress peserta dalam menginstal Winamp, evaluasi progress peserta dalam menginstal Shoutcast, dan evaluasi progress peserta dalam mengoperasikan stasiun Radiodigital atau menyiarkan stasiun radio digital.

# C. HASIL DAN PEMBAHASAN

# **1.** Pra Kegiatan

Pra kegiatan adalah kegiatan yang dilaksanakan bersama dengan meminta izin kepada pengurus yayasan dari Sekolah Alam Tunas Mulia, serta memperkenalkan Prodi Teknik Informatika Institut Bisnis Muhammadiyah Bekasi. Selanjutnya disela-sela menggali informasi tentang sekolah alam Tunas Mulia, team KKN dan PKM dari Institut Bisnis Muhammadiyah Bekasi menggali tentang keterampilan Teknik Informatika apa yang dibutuhkan di Sekolah Alam Tunas Mulia. Setelah mendengar apa kebutuhan life skil apa yang dibutuhkan, team dari Institut Bisnis Muhammadiyah Bekasi menawarkan workshop yang salah satunya adalah Membangun Stasiun Radio Digital. Pra Kegiatan ini dapat di lihat pada gambar 1 berikut.

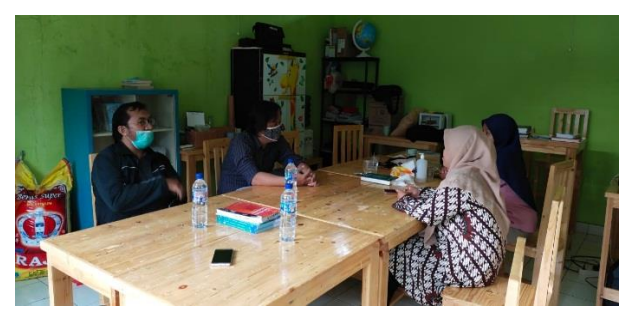

Gambar 1. Prakegiatan Workshop di Sekolah Alam Tunas Mulia

### **2.** Workshop Membangun Stasiun Radio Digital

Radio merupakan teknologi yang dapat digunakan dalam hal pengiriman sinyal melalui cara modulasi serta radiasi elektromagnetik. Membangun stasiun radio digital sebenarnya sudah banyak dibahas dalam jurnal penelitian (BPMRPK, 2017; Indriyawati & Suprayogi, 2011; Kusumaningsih, 2017; Nasution, 2017), namun demikian dengan hanya membaca jurnal dan blog, pada prakteknya membangun stasiun radio digital tidak semudah yang dijelaskan di jurnal maupun di blog. Indikator dari sebuah daerah dikatakan maju apabila data administratif dan informasi dapat terekam dengan baik(Syaharuddin, 2017). Sehingga kegiatan ini dapat membantu masyarakat yang ada di daerah. Pelaksanaan pelatihan ini dapat dilihat pada gambar 2 berikut.

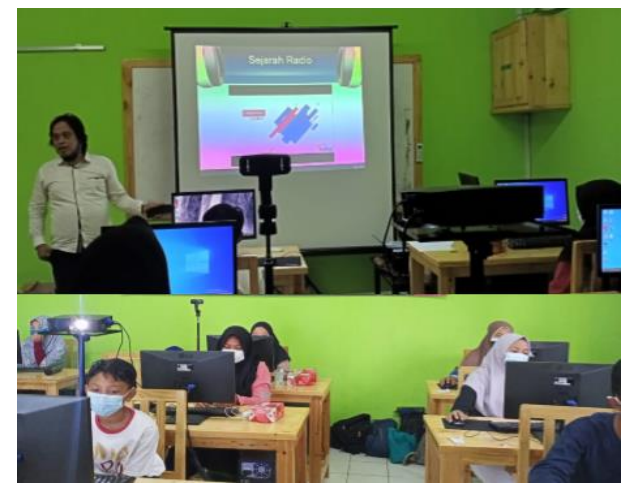

Gambar 2. Workshop Pelatihan Membangun stasiun Radio digital

Setelah berhasil membangun stasiun radio digital, selanjutnya dilakukan pelatihan oleh mahasiswa Institut Bisnis Muhammadiyah Bekasi program Studi Teknik Informatika sebagai bagian dari Kuliah Kerja Nyata (KKN) Tematik dari kampus Institut Bisnis Muhammadiyah Bekasi untuk membuat Web dengan Wordpress dan Pengembangan OLShop seperti gambar 3 berikut.

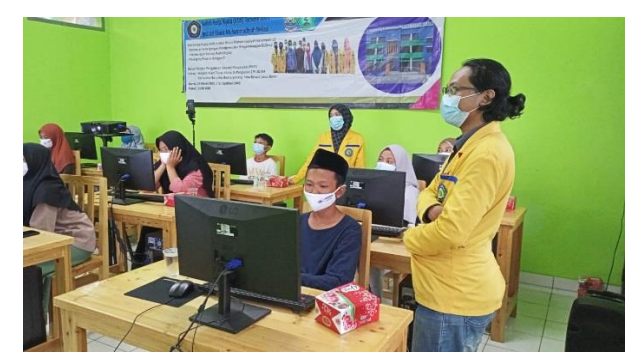

Gambar 3. Workshop membuat web dengan wordpress

Pelatihan Packaging Produk dengan IT dan Membangun Stasiun Radio Digital adalah bagian dari Pengabdian Kepada Masyarakat (PKM) dosen Program Studi Teknik Informatika Institut Bisnis Muhammadiyah Bekasi sebagai bagian dari kewajiban Tri Darma Perguruan tinggi yakni, Pengajaran, Penelitian dan Pengabdian Kepada Masyarakat (PKM). Keuntungan yang didapat dalam membangun stasiun radio digital adalah efektifitas dan perlindungan elektronik modern(Davidson & Bray, 2020).

Mengakses radio digital tidak sama dengan mengakses atau mendengar radio konvensional. Mendengar radio konvensional kita harus mempunyai radio penerima. Dengan memutar gelombang radio, stasiun radio konvesional dapat didengar. Gelombang radio adalah pengenal dari stasiun radio konvensional. Untuk mendengarkan radio digital, kita cukup mempunyai komputer, smart phone atau laptop. Dengan browser kita tinggal mengetikan alamat domain dari stasiun radio digital yang kita inginkan seperti [http://akommuhammadiyahjkt.radio12345.com.](http://akommuhammadiyahjkt.radio12345.com/) Adapun langkah membuat akun radio digital ialah sebagai berikut.

- a. Buat akun radio online di situs [www.listen2myradio.com.](http://www.listen2myradio.com/) lalu pilih Sign Up for Free Account.
- b. Isi data lengkap layaknya membuat email atau akun Facebook lalu klik "Create my Account"
- c. Sebuah pesan akan dikirim ke email Anda untuk langkah lebih lanjut.
- d. Buka email Anda dan klik link untuk konfirmasi registrasi.
- e. Ketika sudah melakukan konfirmasi, Anda bisa klik link untuk login
- f. Lakukan login dengan email sebagai username dan masukkan password.
- g. Anda akan dihadapkan satu halaman untuk memasang (install) radio Anda. Klik link yang disediakan.

914 | **JMM (Jurnal Masyarakat Mandiri) |** Vol. 5, No. 3, Juni 2021, hal. 908-917

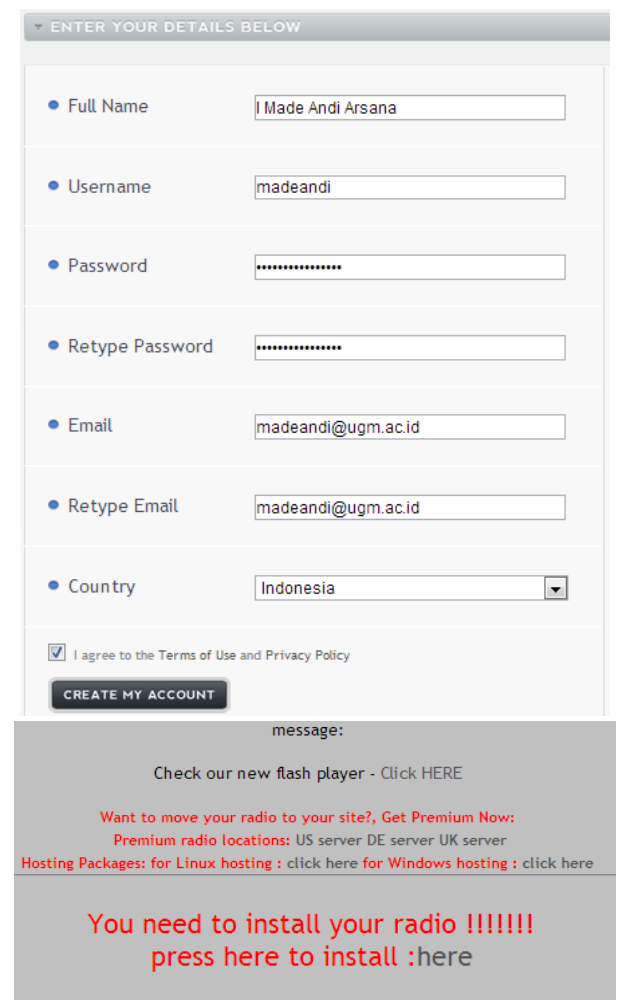

Gambar 4. Tampilan CREATE MY ACCOUNT (R.Wahono, 2021)

h. Buat broadcaster password (ini diperlukan saat pengaturan winamp untuk siaran nanti). Buat juga admin password. Tulis judul atau nama radio (terserah saja). Selain itu tulis juga deskripsi radio. Tidak usah khawatir, ini bisa diubah kapan saja.

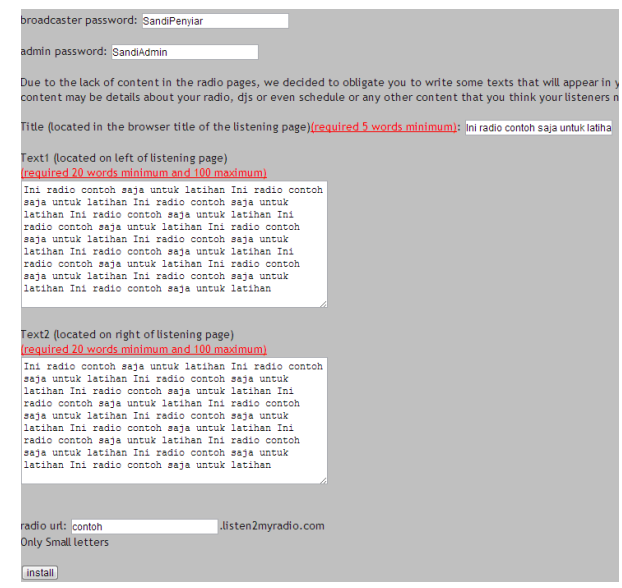

Gambar 5 Tampilan BROADCASTER PASSWORD

i. Bagian yang penting adalah membuat URL radio. Pikirkan baik-baik karena inilah yang akan diingat oleh pendengar Anda nanti. Pendengar bisa menyimak siaran Anda dengan mengunjungi URL ini. Misalnya, radio

saya [http://akommuhammadiyahjkt.listen2myradio.com.](http://akommuhammadiyahjkt.listen2myradio.com/) Silakan pikirkan nama yang mudah diingat. Setelah itu klik install.

j. Lakukan proses selanjutnya seperti panduan yang muncul di layar Anda

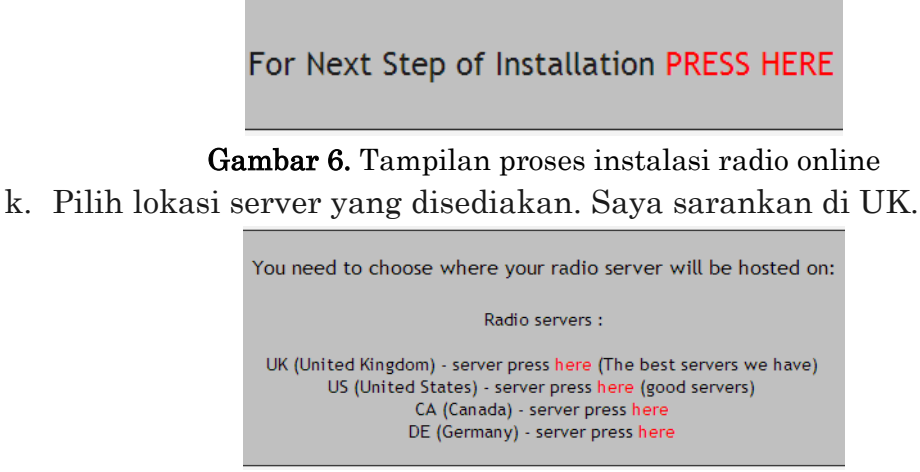

Gambar 7. Tampilan proses instalasi radio online (R.Wahono, 2021)

l. Catat detil IP dan Port yang diberikan, Anda akan memerlukan ini untuk pengaturan selanjutnya.

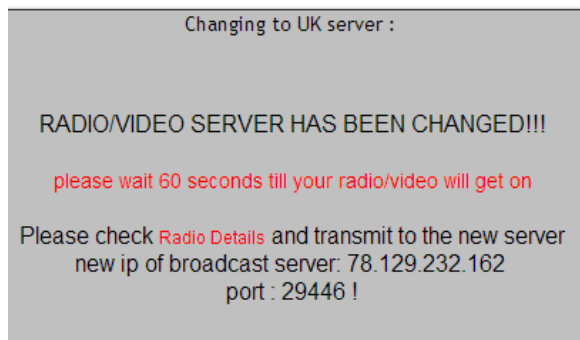

Gambar 8. Tampilan proses instalasi radio online (R.Wahono, 2021)

- m. Klik link Radio Details setelah mencatat IP dan Port sehingga Anda akan melihat informasi rinci radio Anda.
- n. Anda akan melihat status Stream is ON berwarna hijau yang Artinya radio Anda sudah siap digunakan. Selanjutnya instal Winamp dan Shoutcast.
- o. Setelah dipasang, aktifkan Winamp sehingga muncul juga jendela Nullsoft. Di sinilah Anda melakukan pengaturan untuk siaran.

## **3.** Evaluasi

Evaluasi yang dilakukan untuk melihat progress hasil dari pelatihan adalah dengan mengevaluasi sub bab materi yang diberikan. Setelah sub bab materi diberikan, mahasiswa pendamping akan mengecek peserta.

Adapun materi yang akan dievaluasi ialah: (1) Evaluasi progres peserta dalam mengakses Radiodigital, (2) Evaluasi progres peserta dalam membuat akun radiodigial di server, (3) Evaluasi progress peserta dalam menginstal Winamp, (4) Evaluasi progress peserta dalam menginstal Shoutcast, dan (5) Evaluasi progress peserta dalam mengoperasikan stasiun Radiodigital atau menyiarkan stasiun radio digital

Instrumen yang digunakan dalam mengevaluasi adalah setiap mahasiswa pendamping akan membantu peserta dalam menyelesaikan sub materinya. Setelah waktu yang pelatihan sub materi selesai, pendamping akan mengecek komputer masing–masing peserta. Instrumen evaluasi peserta seperti berikut.

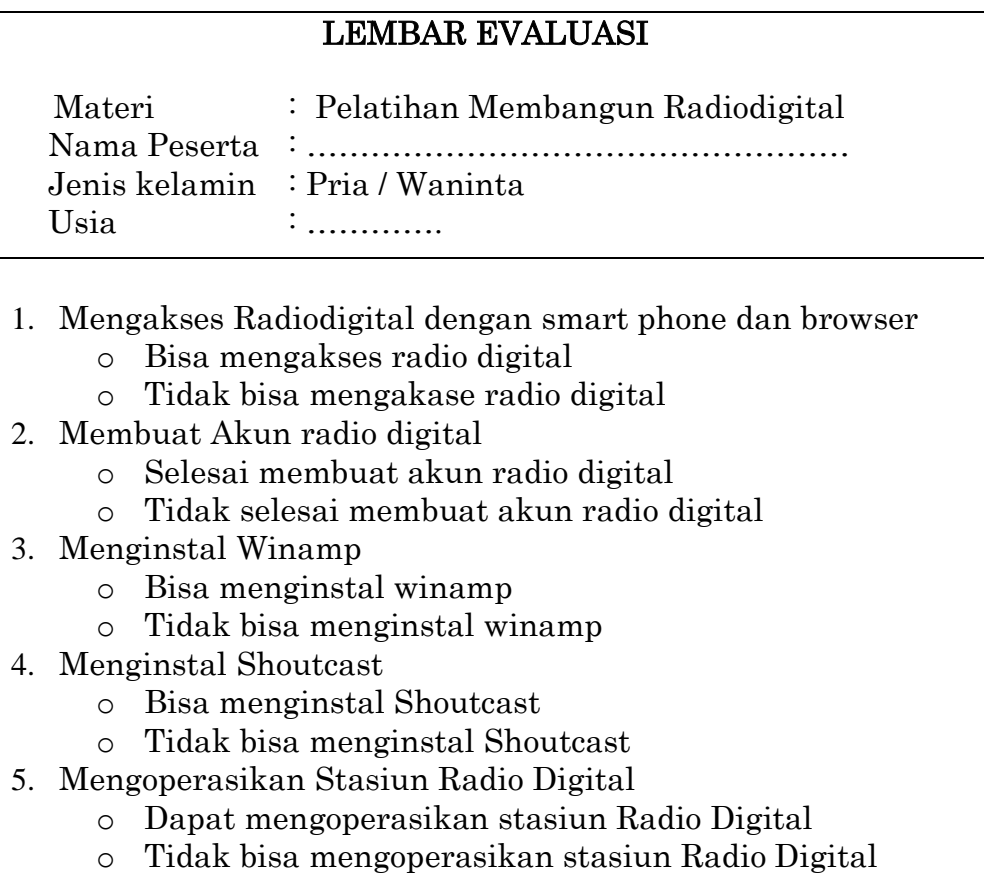

## D. SIMPULAN DAN SARAN

Dengan Workshop membangun stasiun radio digital ini, peserta yang berasal dari siswa dan guru Sekolah alam Tunas Mulia dapat memiliki media yang dapat mengatasi dampak dari pendemi Covid 19. Radio digital ini dapat membantu Sekolah Alam Tunas Mulia untuk mengadakan proses belajar mengajar dengan online. Dapat membuat iklan dari produk pertanian Sekolah Tunas Mulia dan yang paling penting radio digital ini dapat melatih siswa dan guru menjadi penyiar dan pembuat program radio yang handal.

Dari hasil evaluasi 12 peserta pelatihan membuat radio digital, ternyata tidak semua peserta menyelesaikan materinya. Yang tidak dapat menyelesaikan materinya hanya 2 peserta. Ini terjadi pada materi pengoperasian stasiun radio digital dan ada satu peserta yang belum bisa membuat akun radio digital dan pengoperasian staisun radio digital.

## UCAPAN TERIMA KASIH

Tim penulis mengucapkan terima kasih sebanyak banyaknya kepada: Rektor Institut Bisnis Muhammadiyah Bekasi Bapak Dr.Jainudin, S.Ag, M.Pd, Panitia Kuliah Kerja Nyata (KKN) Tematik IBM Bekasi, Camat dan Humas Kecamatan Bantargebang, Lurah dan Sekeretaris Sumur Batu, Ketua Yayasan dan Pengurus serta guru Sekolah Alam Tunas Mulia yang telah mendukung sehingga kegiatan Pengabdian Kepada Masyarakat (PKM) ini dapat berjalan dengan baik dan dapat menghasilkan jurnal Pengabdian masyarakat.

## DAFTAR RUJUKAN

- Bachtiar, Y. (2019). Sekolah Alam Tunas Mulia, mengantarkan pemulung menjadi Sarjana.
- Bekasi, B. K. (2020). Kecamatan Bantargebang dalam angka 2020.
- Bekasi, B. P. S. K. (2020). Kecamatan Bantargebang dalam angkat 2020. BPS Kota Bekasi.
- BPMRPK. (2017). Kajian Implementasi Radio Siaran Digital di Indonesia (Study of digital radio broadcasting implementation in Indonesia). Jurnal TEKNODIK, <sup>21</sup>(2), 133–144.
- Davidson, K., & Bray, J. (2020). Understanding digital radio frequency memory performance in countermeasure design. Applied Sciences (Switzerland),  $10(12)$ , 1–18. https://doi.org/10.3390/APP10124123
- Gultom, A. D. (2015). Kajian implementasi radio siaran digital di Indonesia (Study of digital radio broadcasting implementation in Indonesia). Buletin Pos Dan Telekomunikasi, 13(2), 133. https://doi.org/10.17933/bpostel.2015.130203
- Indriyawati, H., & Suprayogi, M. S. (2011). Pengembangan Radio Online Sebagai Pemanfaatan Teknologi Informasi Dan Komunikasi Untuk Pengembangan Potensi Mahasiswa Dilingkungan Usm. Jurnal Transformatika,  $\mathfrak{K}(1)$ , 37. https://doi.org/10.26623/transformatika.v9i1.56
- Kemendagri. (2021). Instruksi Menteri Dalam Negeri Nomor 2 tahun 2021. https://infocorona.baliprov.go.id/wp-content/uploads/2021/01/INMENDAGRI-NO.-2-TAHUN-2021-Tentang-Perpanjangan-Pemberlakuan-Pembatasan-Kegiatan-Masyarkat-Untuk-Pengendalian-Penyebaran-Covid-19.pdf
- Kusumaningsih, D. (2017). Pengembangan Model Pembelajaran Kepenyiaran Radio dengan Pemanfaatan Streaming Radio sebagai Upaya PembentukanLife SkillBagi Mahasiswa. Jurnal VARIDIKA, 28(2), 126–132. https://doi.org/10.23917/varidika.v28i2.3027
- Nasution, N. (2017). Eksistensi M-Radio Terhadap Perkembangan Teknologi Komunikasi dan Informasi. Jurnal Interaksi, 1(2), 174–183. http://jurnal.umsu.ac.id/index.php/interaksi/article/view/1202
- Pramaita, N. (2010). Rancang Bangu Sistem Komunikasi Radio Digital Sebagai Remote Kontrol Saklar Lampu Pada Bangunan berbudaya Bali. Teknologi  $Elektro, \, \mathcal{G}(1), \, 95-99.$
- R.Wahono. (2021). Membangun Sendiri Radio Internet. Romisatriawahono.Net. https://romisatriawahono.net/2008/01/10/membangun-radio-internet-denganlisten2myradiocom/%0AMetode Pelaksanaan

Rihartono, S. (2015). Strategi Pengelolaan Radio Siaran Di Tengah-Tengah Perkembangan Teknologi Internet. Jurnal Komunikasi PROFETIK, 08(02), 51–64.

Syah, P. K. (2021). Sekolah Pemulung dibangunkan Lab Komputer. Antara Jabar. Syaharuddin. (2017). Aplikasi Sistem Informasi Desa Sebagai Teknologi. Jurnal

Masyarakat Mandiri, 1(1), 4–11. https://doi.org/10.31764/jmm.v1i1.14 Teguh, Z. (2020). MNC Peduli bantu sekolah alam Tunas Mulia. Inews.Id.